## Содержание

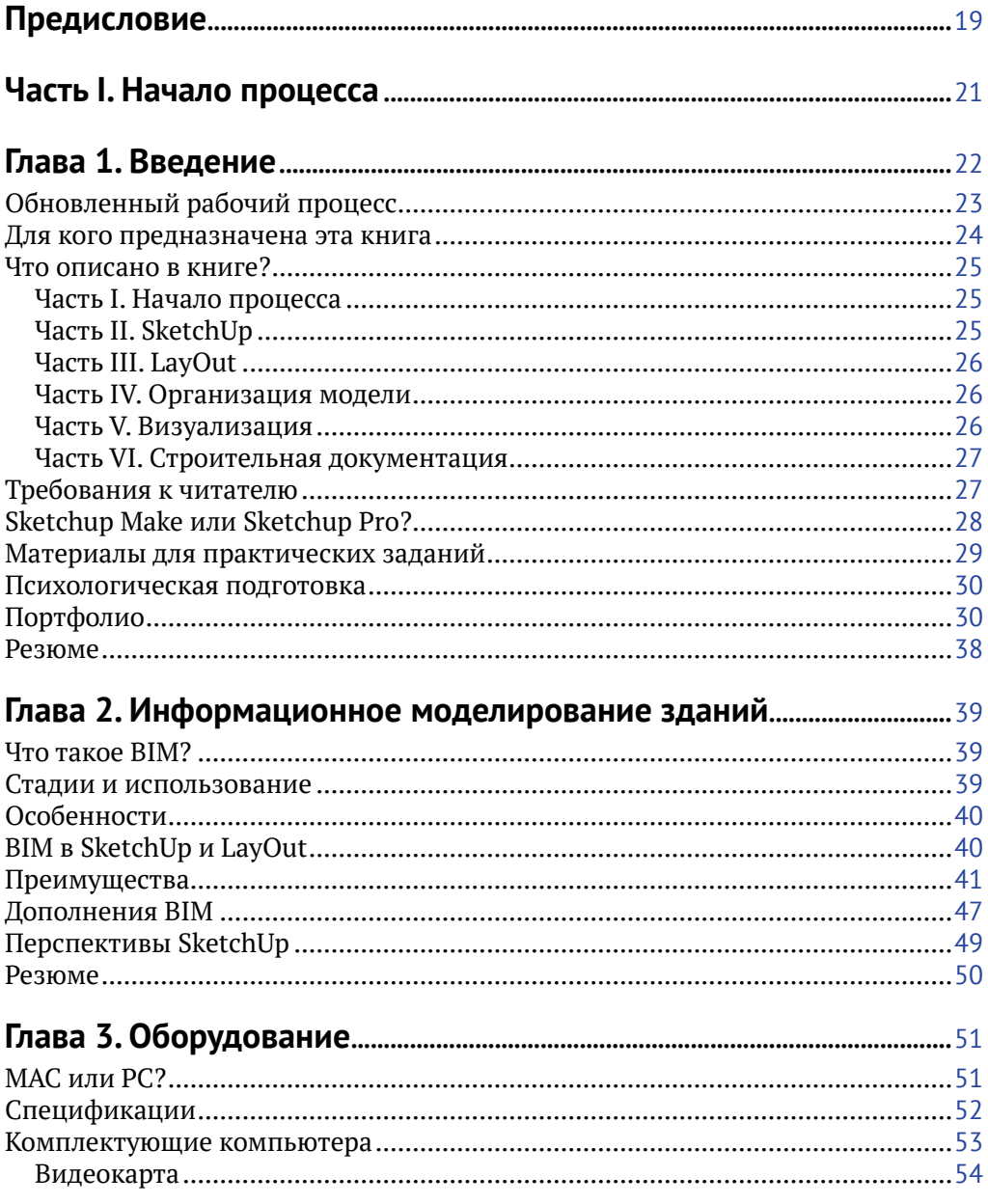

#### 6 ❖ Содержание

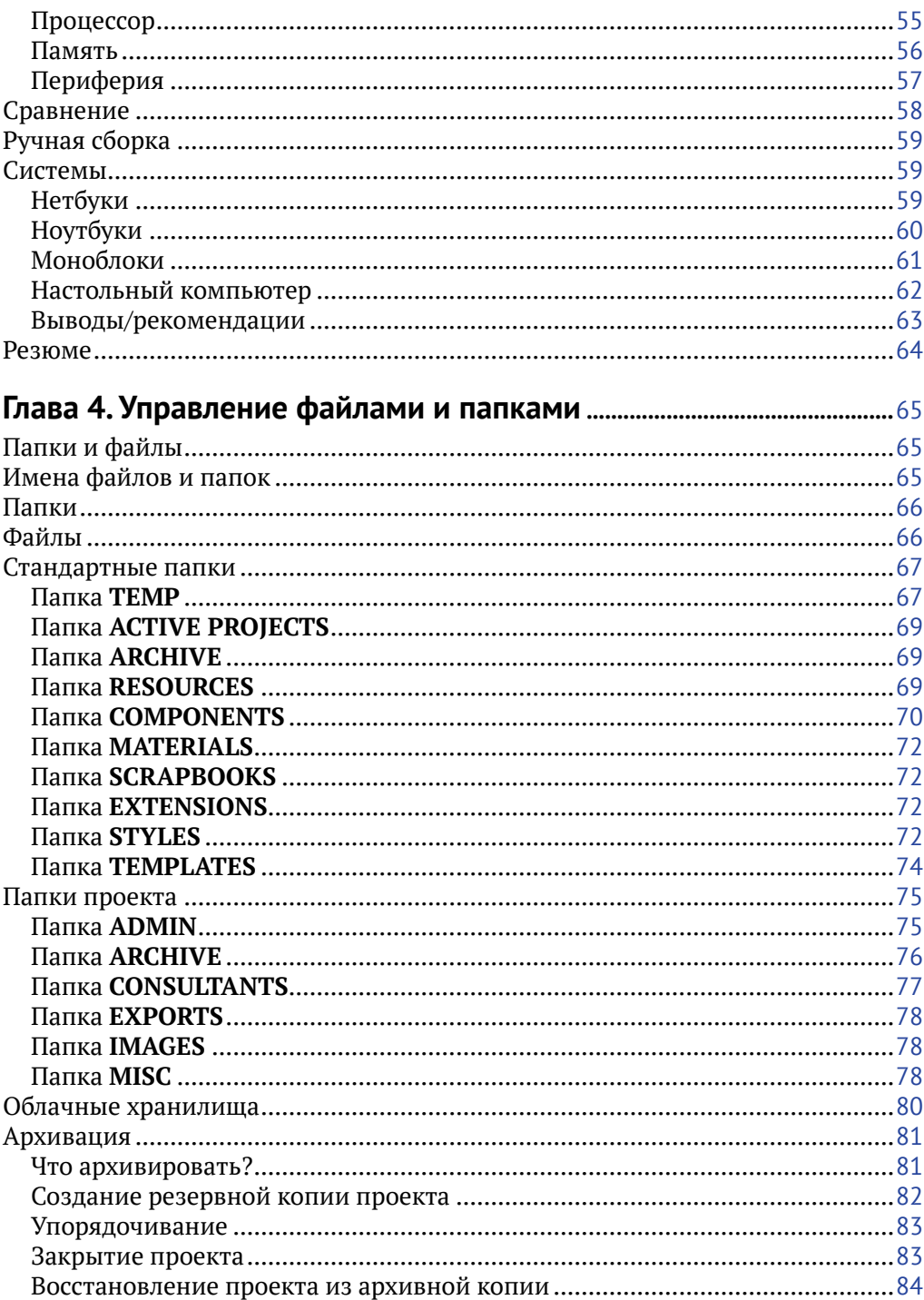

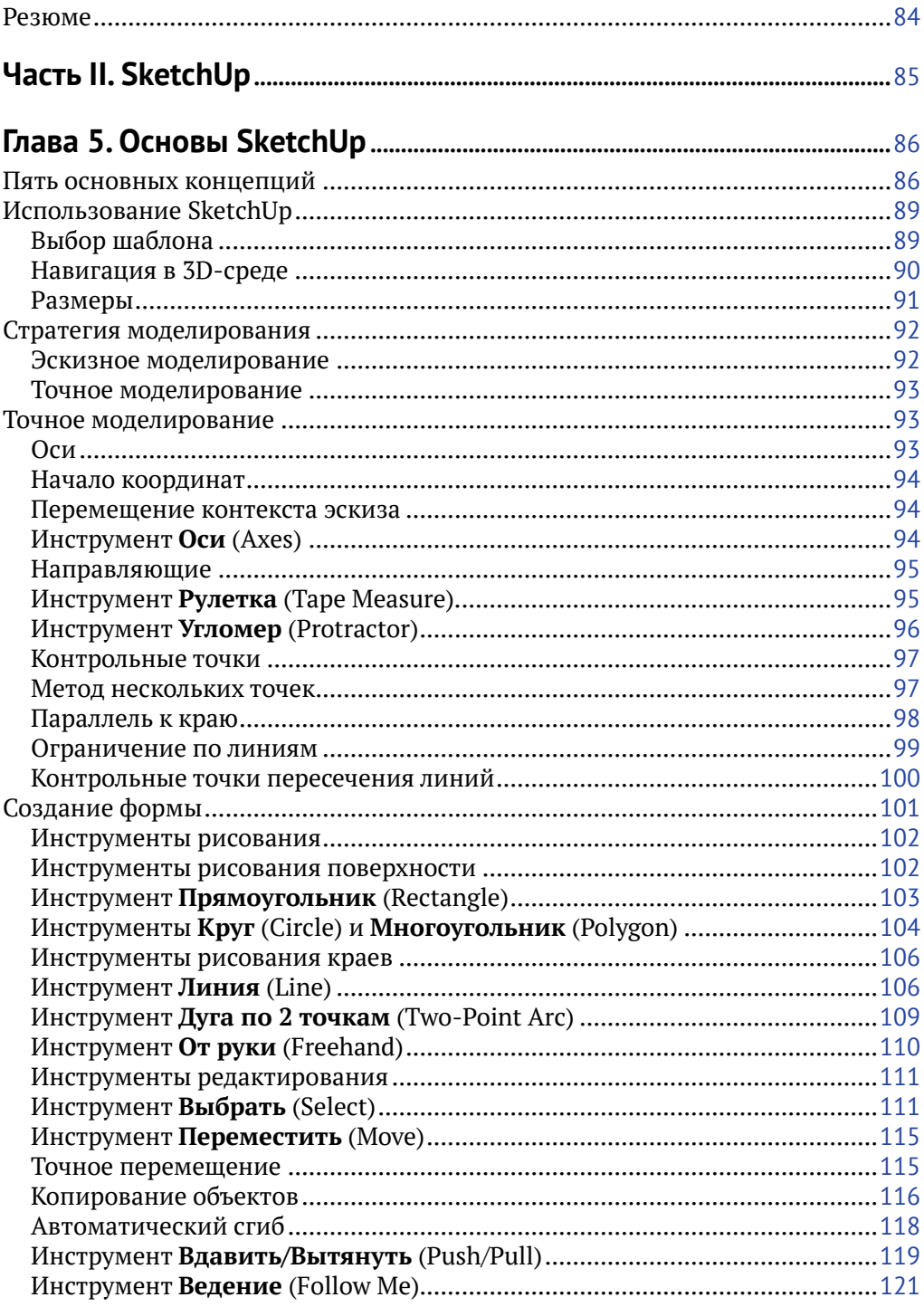

### 8 ◆ Содержание

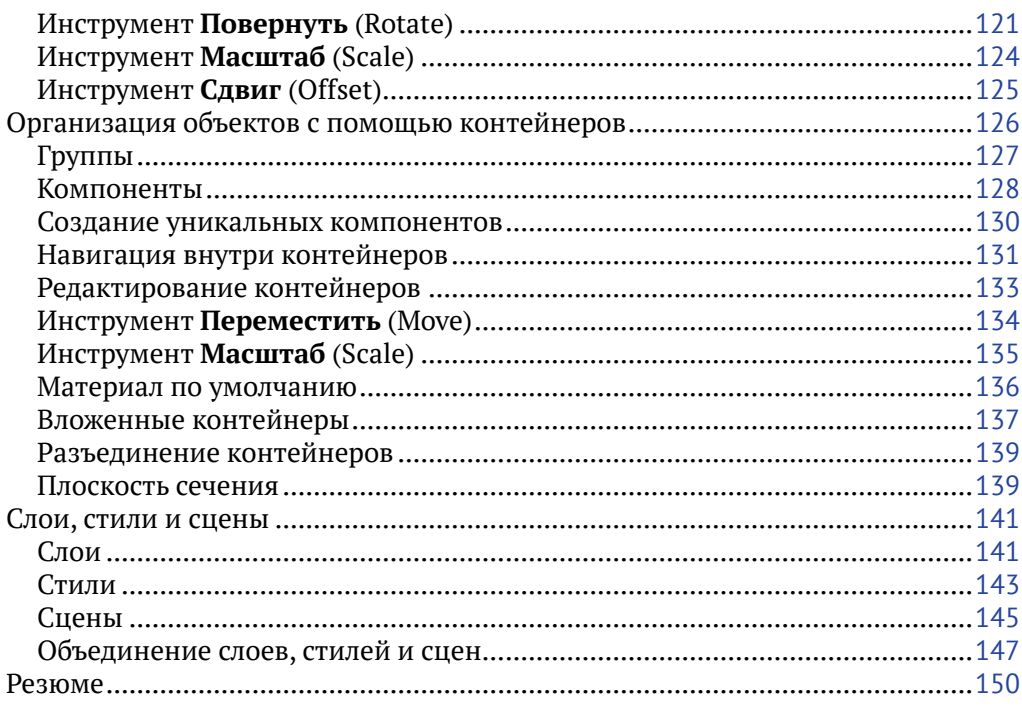

### 

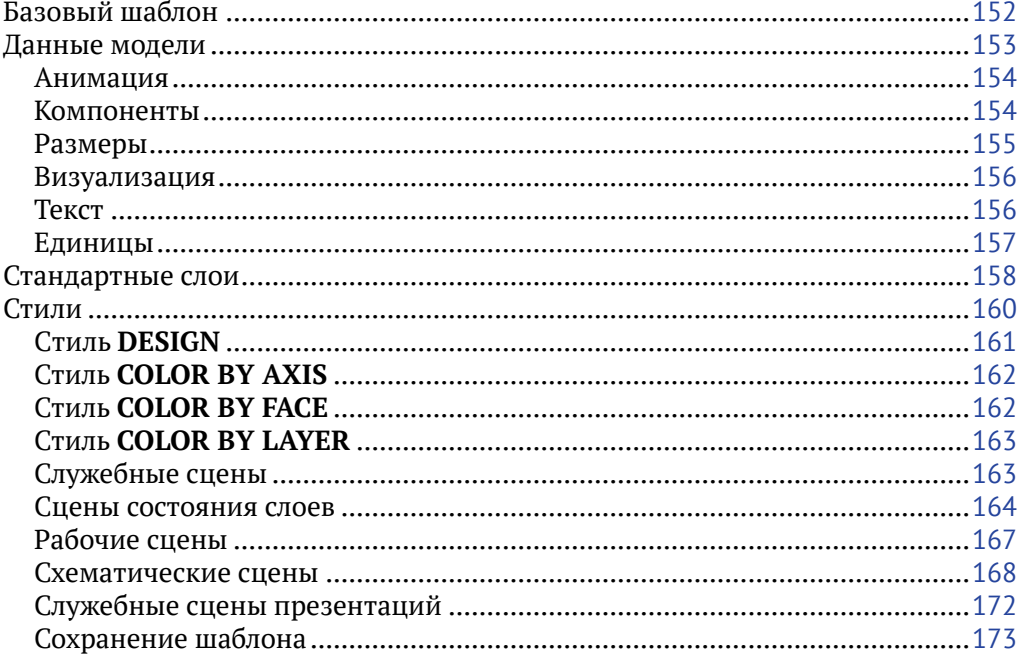

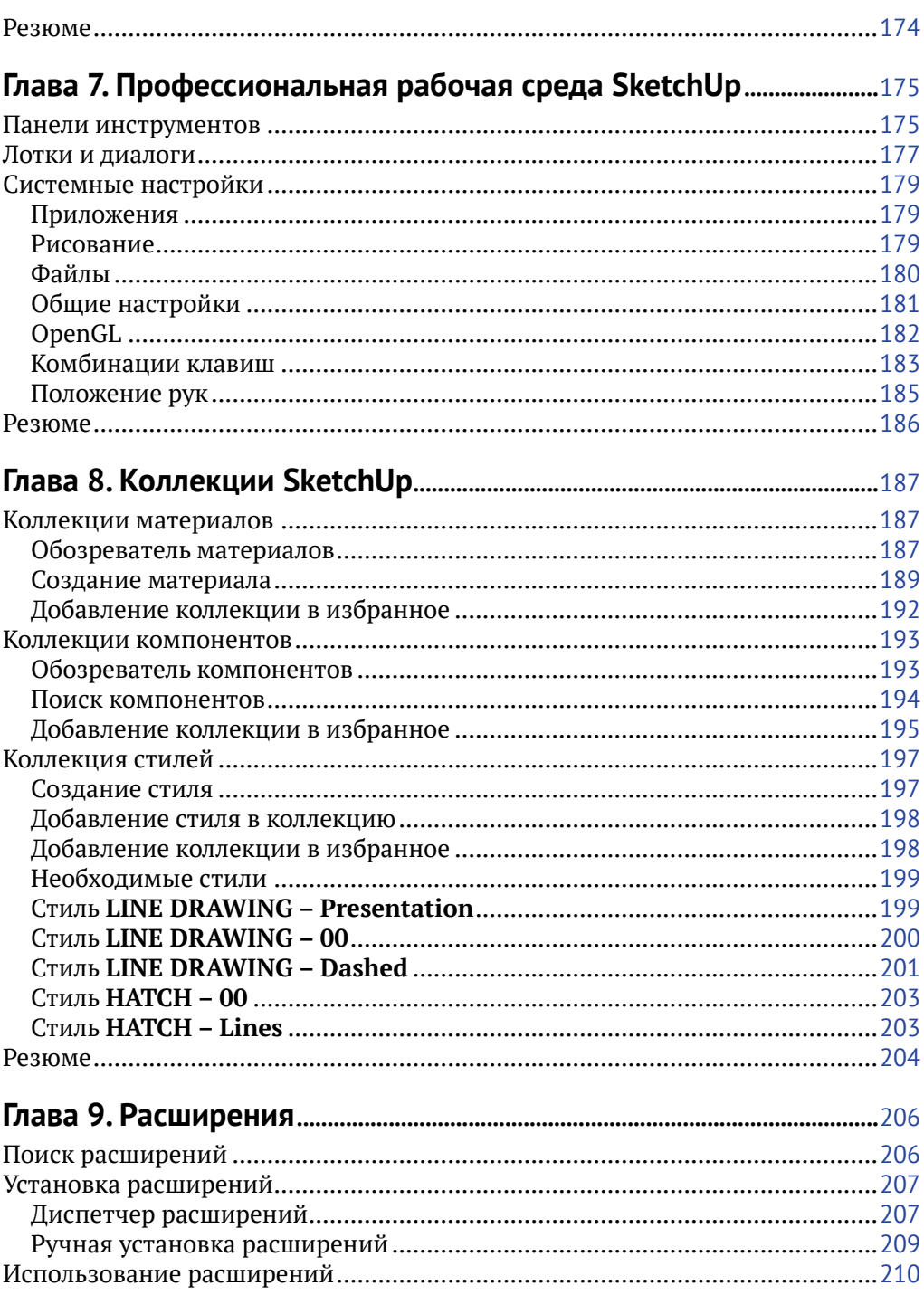

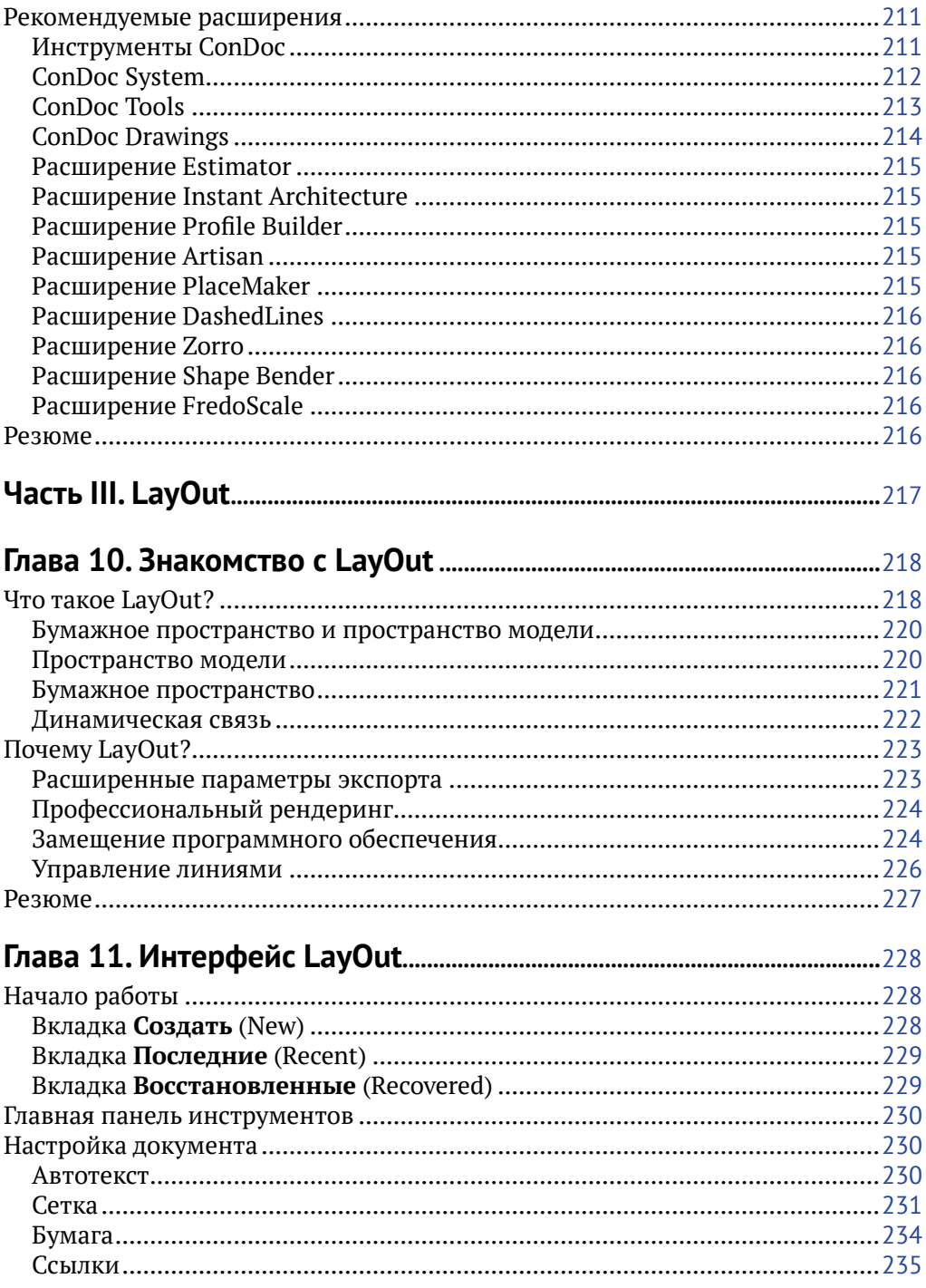

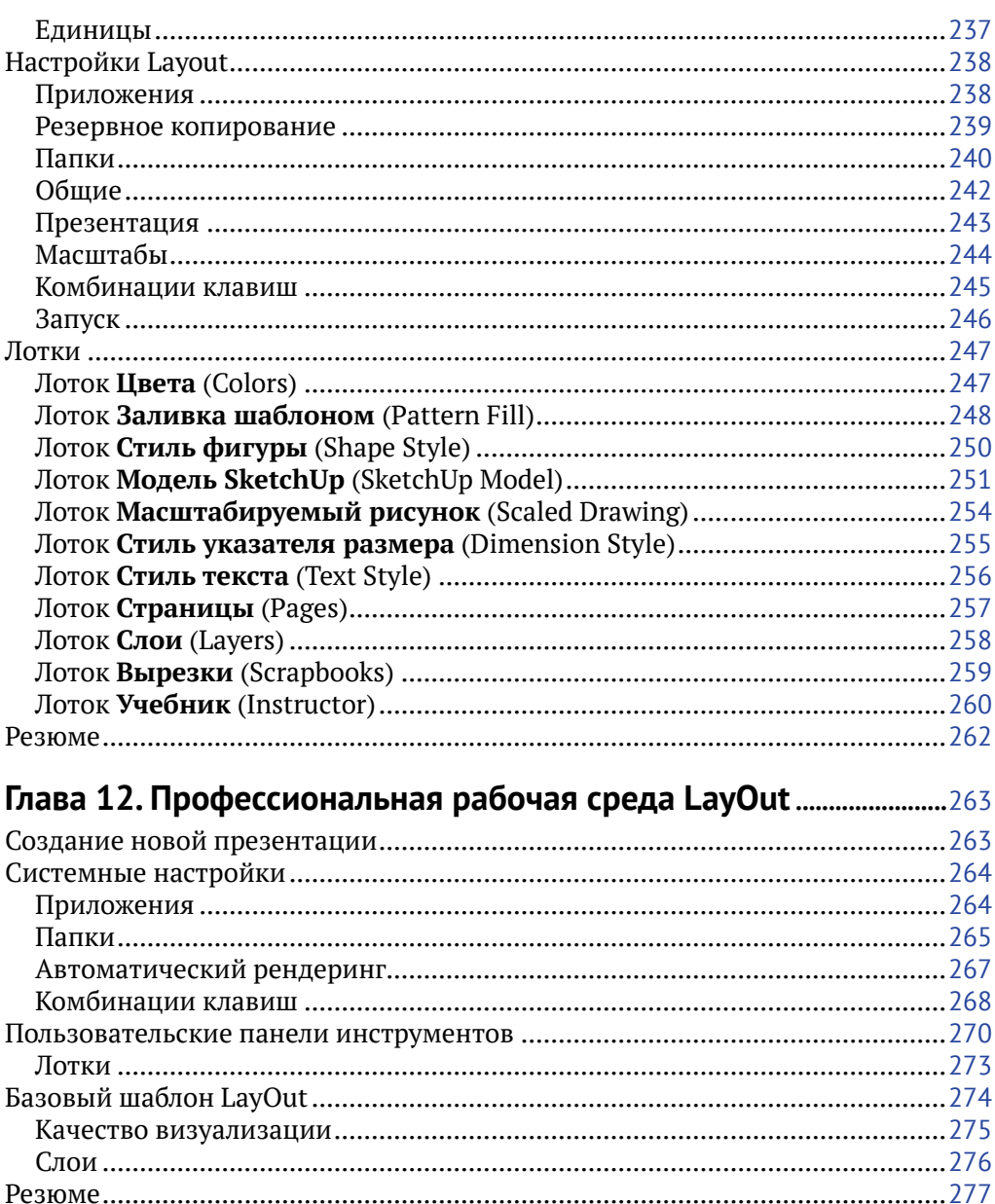

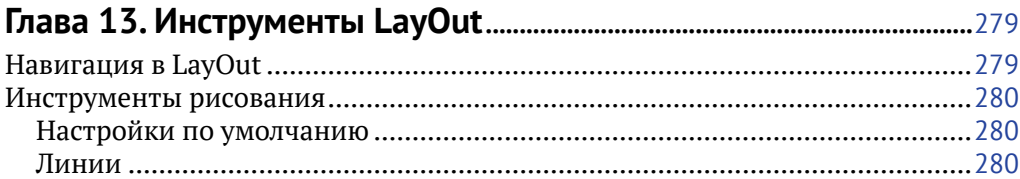

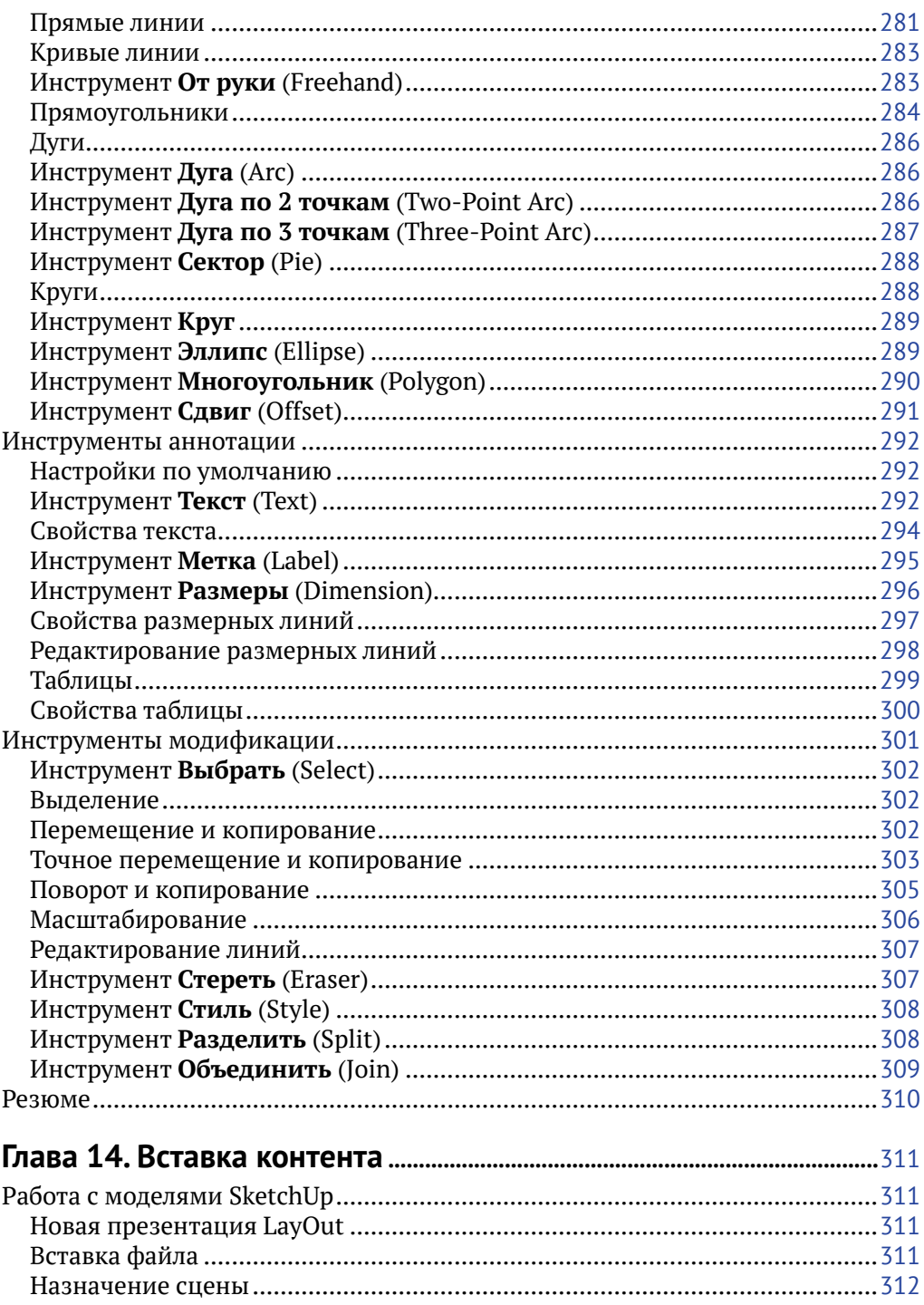

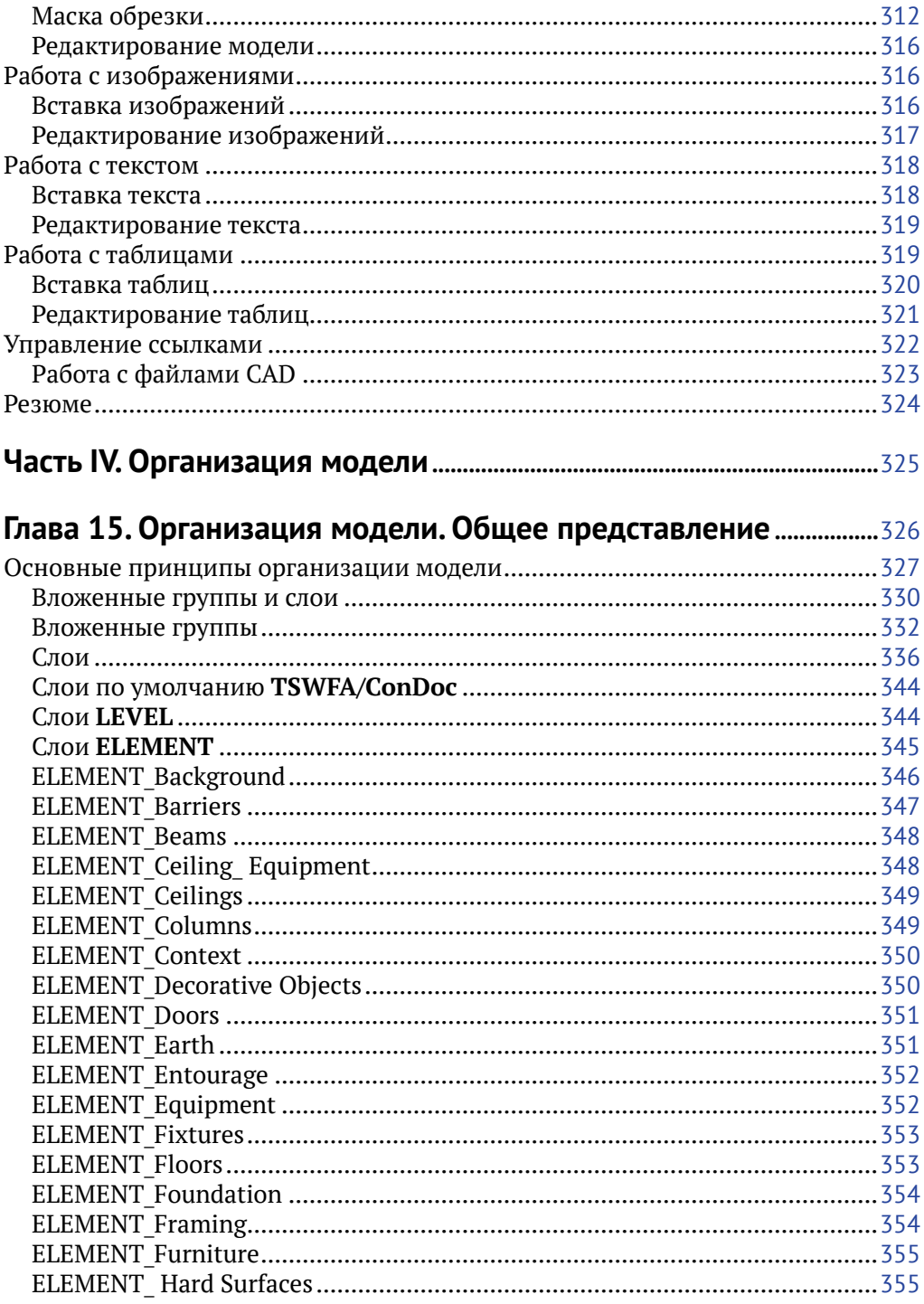

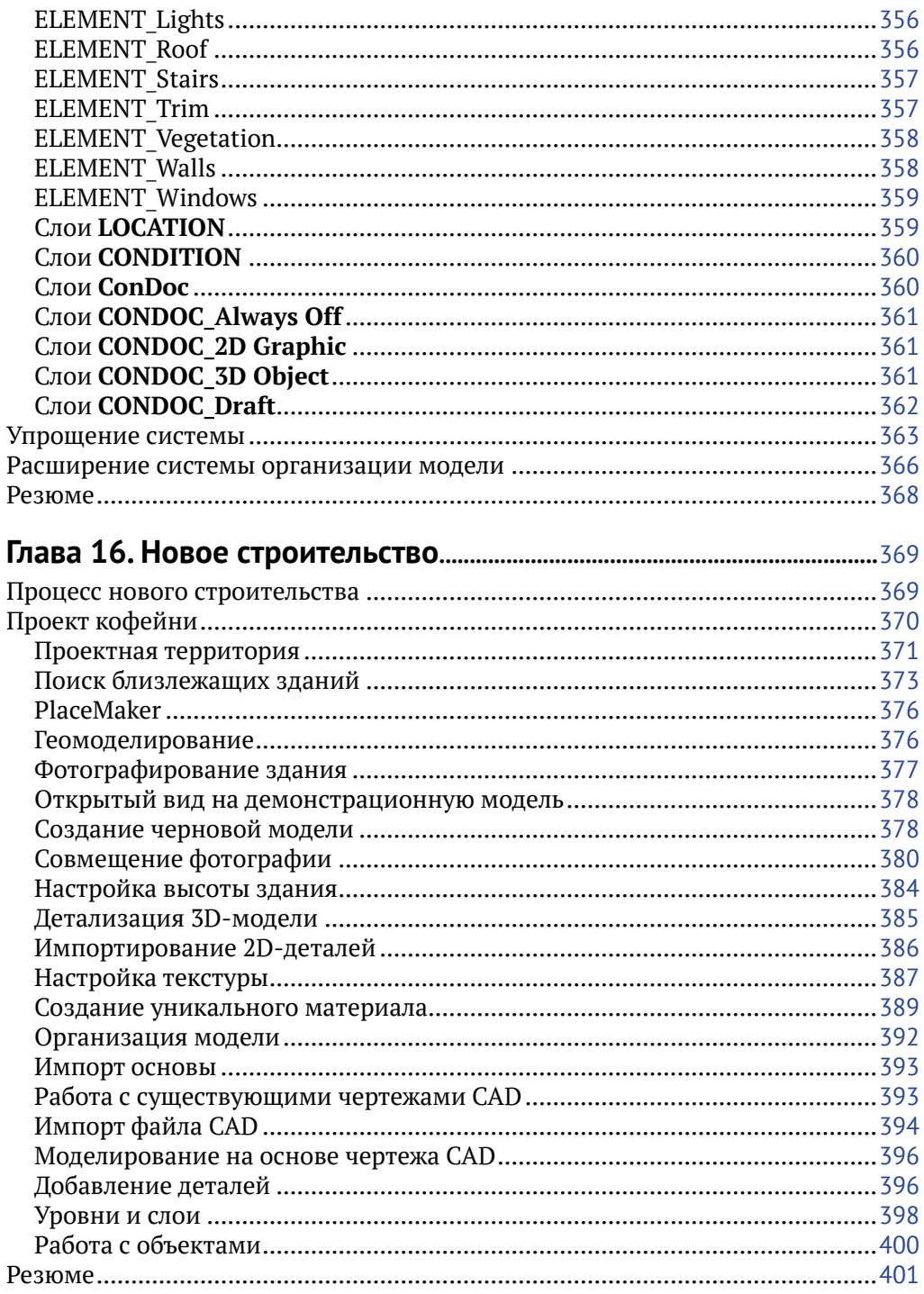

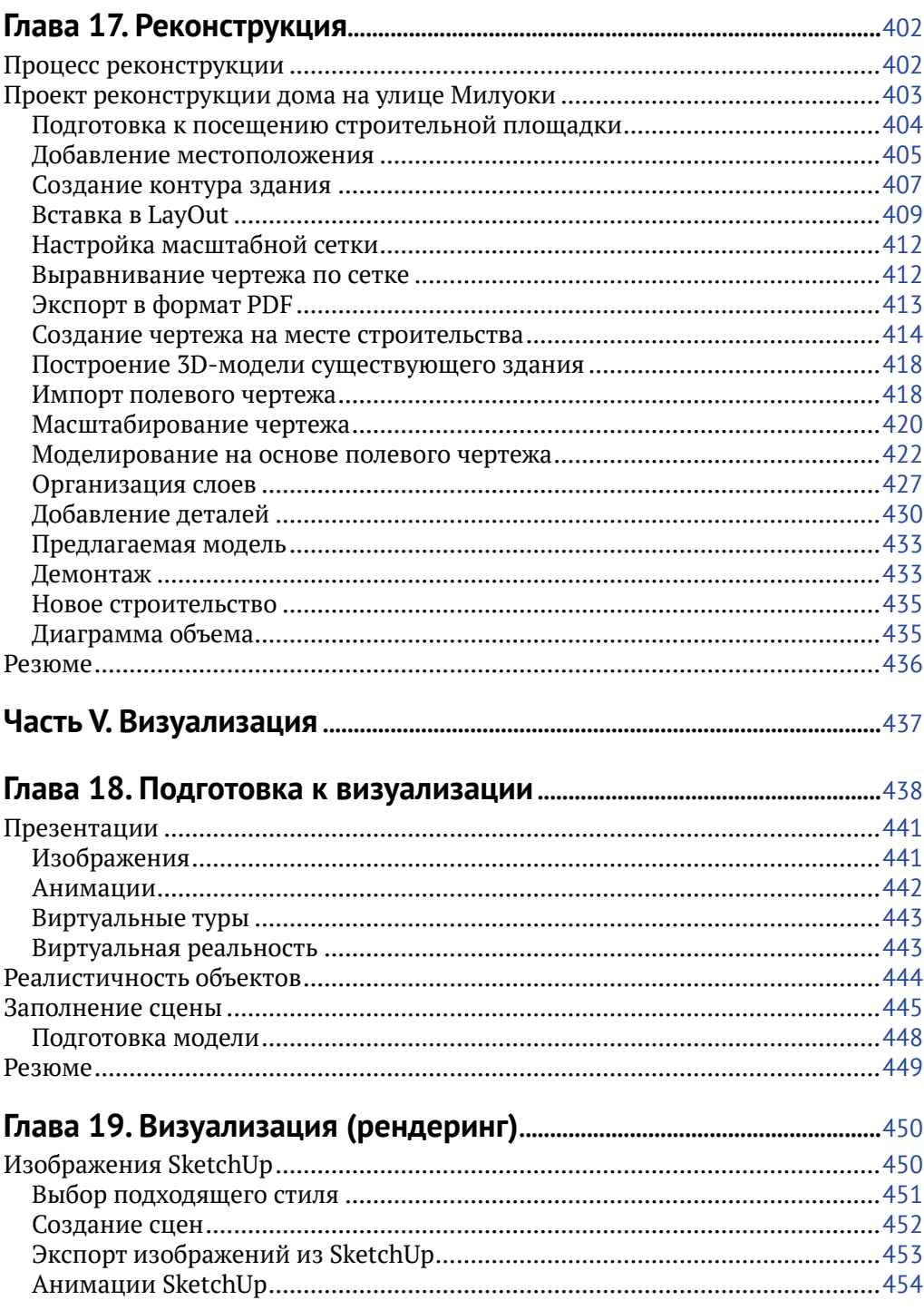

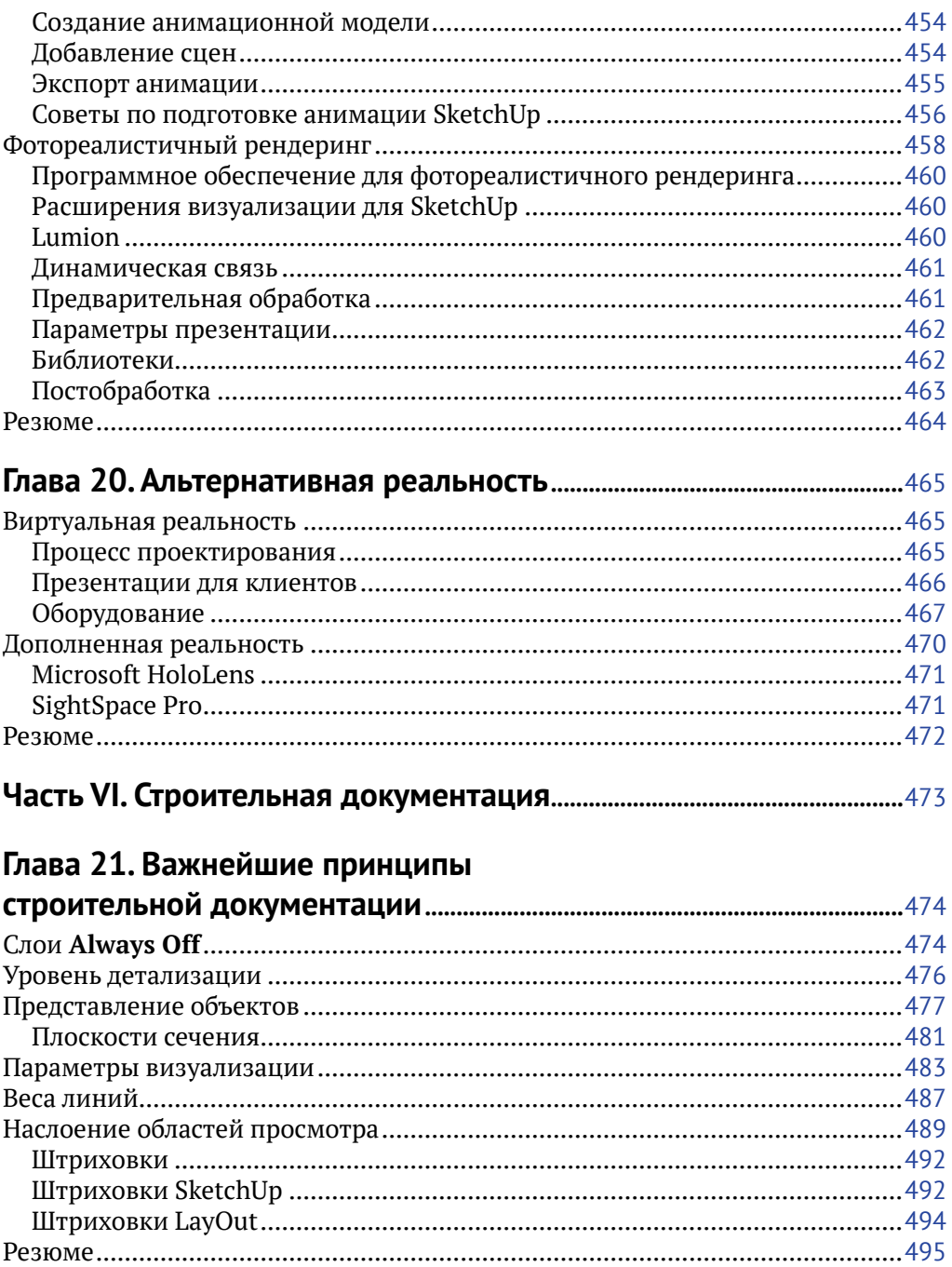

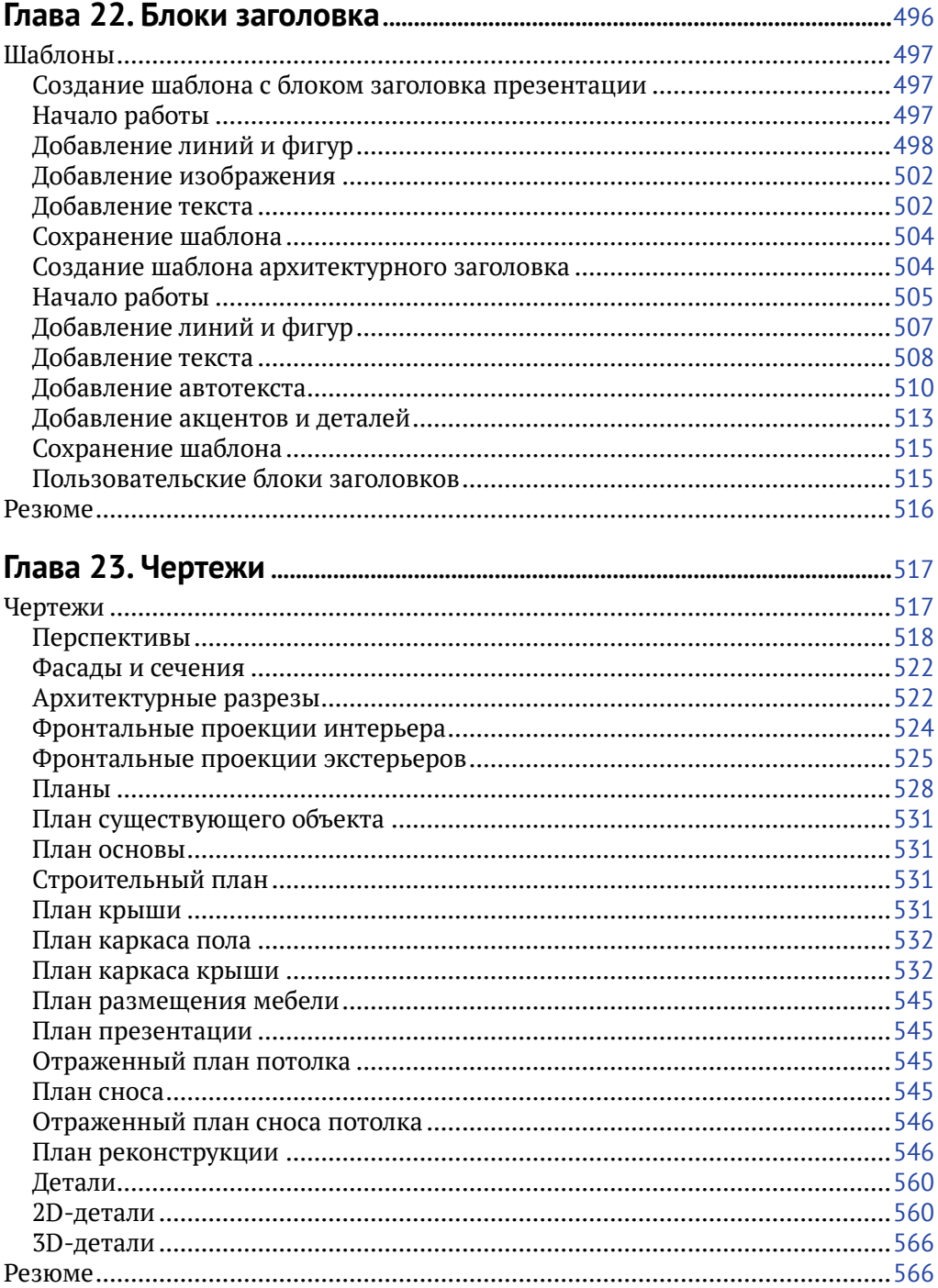

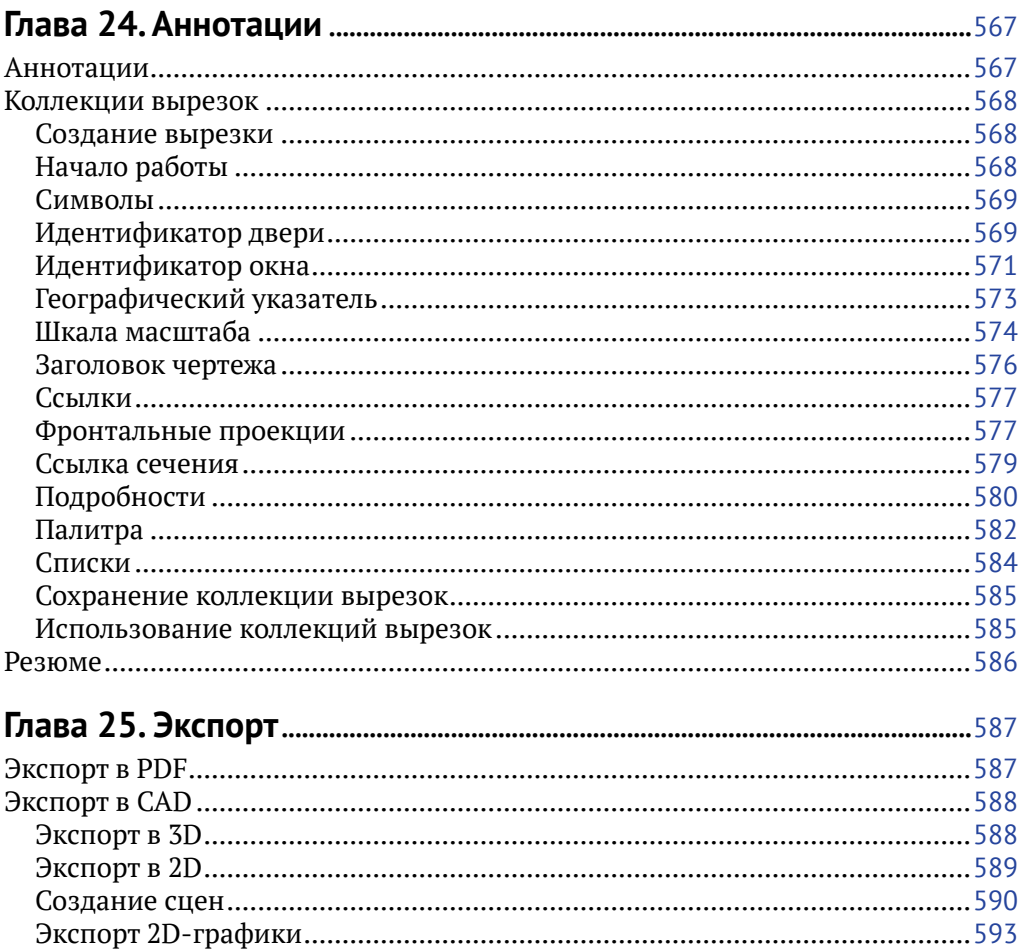

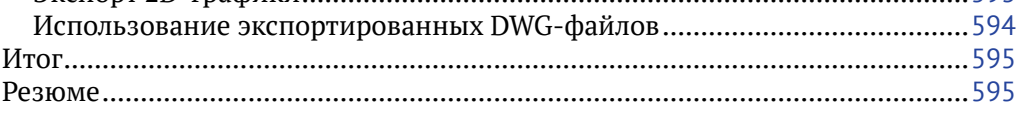

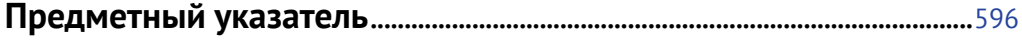

## Предисловие

Представляемая читателю книга Майкла Брайтмана является долгожданным учебником по любимой и используемой очень многими программе SketchUp.

Эта программа настолько простая и легкая, что бытует мнение, что ей можно не учиться - там и так все понятно. В результате большинство пользователей владеет ее возможностями на 10-20 процентов, остальное для них - «терра инкогнита». Поэтому появление на русском языке столь подробного и всестороннего, при этом легко читаемого, учебника должно существенно повысить как уровень самих пользователей, так и результативность применения SketchUp.

Автор книги Майкл Брайтман - несомненный энтузиаст программы SketchUp, что хорошо чувствуется по тексту. Однако в области реализации технологии BIM его энтузиазм несколько преувеличен. В информационном моделировании зданий SketchUp отлично подходит для эскизной стадии работы с объектом, для создания «легкой» модели, но полноценное ВІМ начинается позже и связано с работой с информацией, где SketchUp пока бессилен.

Однако это не умаляет как достоинств программы, так и несомненной полезности самого учебника. Так что хочется пожелать читателям новых открытий и успехов в освоении SketchUp, программы, которая становится без преувеличения всенародной.

> Владимир Талапов, ВІМ-эксперт, член-корреспондент МААМ

## Часть I Начало процесса

Приготовьтесь поднять уровень своей работы в SketchUp до совершенства. Данная книга содержит советы, рекомендации и стратегии моделирования в SketchUp, а также методы использования программ SketchUp и LayOut на каждом этапе процесса проектирования. Начнем с того, как извлечь максимальную пользу из этой книги, какую роль информационное моделирование зданий (Building Information Modeling, далее – BIM) играет в рабочем процессе SketchUp, как выбрать подходящий для 3D-моделирования компьютер, а также как эффективно управлять папками проекта.

Идея книги состоит в том, чтобы показать общую картину работы с программой. Также в книге описываются определенные тонкости, другие нюансы предлагается познать самостоятельно. Программы достаточно часто обновляются, и вы можете найти свежую информацию в блоге Brightman Designs на странице SketchUp Workflow for Architecture на сайте brightmandesigns.com/TSWFA.

# **Глава 1**

## **Введение**

Эта книга описывает методы и техники рабочего процесса в SketchUp и Lay-Out. Она описывает гибкий и понятный набор правил для организации любого типа строительного проекта в SketchUp: реконструкции, нового строительства, проектирования коммерческих, жилых, высотных, малоэтажных и промышленных зданий. Вам предлагается освоить описанные в книге методы и затем использовать их в своих проектах. В этой главе вы получите несколько советов о том, как лучше усвоить информацию и получить максимальную пользу от данной книги.

Эта книга рассматривает прогрессивные идеи, которые воплощаются с помощью простых операций. Здесь описаны необходные решения, а скорее, искусные способы использования SketchUp для ускорения процесса проектирования. Данная книга и практические занятия с программой SketchUp позволят вам:

- говорить со знанием дела о BIM (информационном моделировании зданий);
- выбрать подходящий компьютер для 3D
- -моделирования и дизайна; разбираться в компонентах, оборудовании и спецификациях компьютера;
- эффективно управлять папками проекта;
- эффективно использовать инструменты моделирования и рабочее пространство SketchUp;
- экономить время с помощью шаблонов SketchUp;
- настраивать среду моделирования SketchUp в соответствии с вашими задачами;
- создавать и упорядочивать коллекции материалов, компонентов, стилей и шаблонов;
- находить, устанавливать и использовать полезные расширения;
- понимать значение LayOut, динамических ссылок в SketchUp и других встраиваемых объектов;
- настраивать среду LayOut в соответствии с вашими задачами;
- находить и создавать контекстные модели зданий в заданных местоположениях;
- О создавать необходимую техническую документацию и точные строительные чертежи в SketchUp Pro и LayOut;
- О преобразовывать разработанную модель в достоверную 3D-модель;
- О создавать впечатляющие презентации, которые в точности будут представлять ваши проекты;
- О достоверно моделировать и упорядочивать различные типы зданий в SketchUp Pro:
- О полготавливать модели к фотореалистичному рендерингу и к презентациям в среде виртуальной реальности;
- О извлекать информацию из проектов SketchUp и LayOut в форматах, совместимых с другими системами автоматизированного проектирования;
- О создавать и упорядочивать коллекции вырезок и текстовых блоков;
- О подготавливать и создавать чертежи проектной документации в Sketch-Up Pro и LayOut.

### Обновленный рабочий процесс

Термин рабочий процесс в общих чертах описывает набор инструментов, используемый дизайнерами, и порядок, в котором применяются эти инструменты при разработке окончательного дизайна. Дизайнеры используют большое количество различных инструментов и множество программ для получения конечного результата, и зачастую каждый из инструментов предназначен для выполнения конкретной задачи.

Однако лучшим решением будет минимизировать количество используемых программ, так как при конвертации промежуточного результата работы из формата одной программы в формат другой программы почти всегда неизбежны потери либо искажение данных.

В рабочем процессе, который описывается в данной книге, используются программы SketchUp и LayOut в качестве основного инструмента для каждого этапа проектирования. Вы можете применять и другие дополнительные программы, но SketchUp Pro и LayOut лежат в основе этого процесса. Например, вы можете использовать графический редактор для постобработки результата рендеринга или редактирования текстуры, но это будет всего лишь дополнительный инструмент. Другой пример: вы можете использовать электронную таблицу для хранения данных, но чертежи все равно будут храниться в Sketch-Up и LayOut.

Также могут использоваться и иные дополнительные программы, например Lumion для фотореалистичного рендеринга или расширения, такие как Con-Doc, которые существенно повышают эффективность работы.

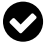

Расширение ConDoc было создано после публикации первого издания этой книги. Оно упрощает и автоматизирует весь рабочий процесс SketchUp и настоятельно рекомендуется для профессионалов.

Приведенный далее алгоритм действий не является регламентированным процессом проектирования. Его можно адаптировать полностью или частично под свои задачи и использовать как основу на разных этапах работы для ускорения перехода от набросков к созданию строительной документации  $(pMC. 1.1)$ .

Процесс проектирования включает в себя множество небольших шагов и этапов. Нет строгих правил соблюдения этих шагов, важен лишь конечный результат работы.

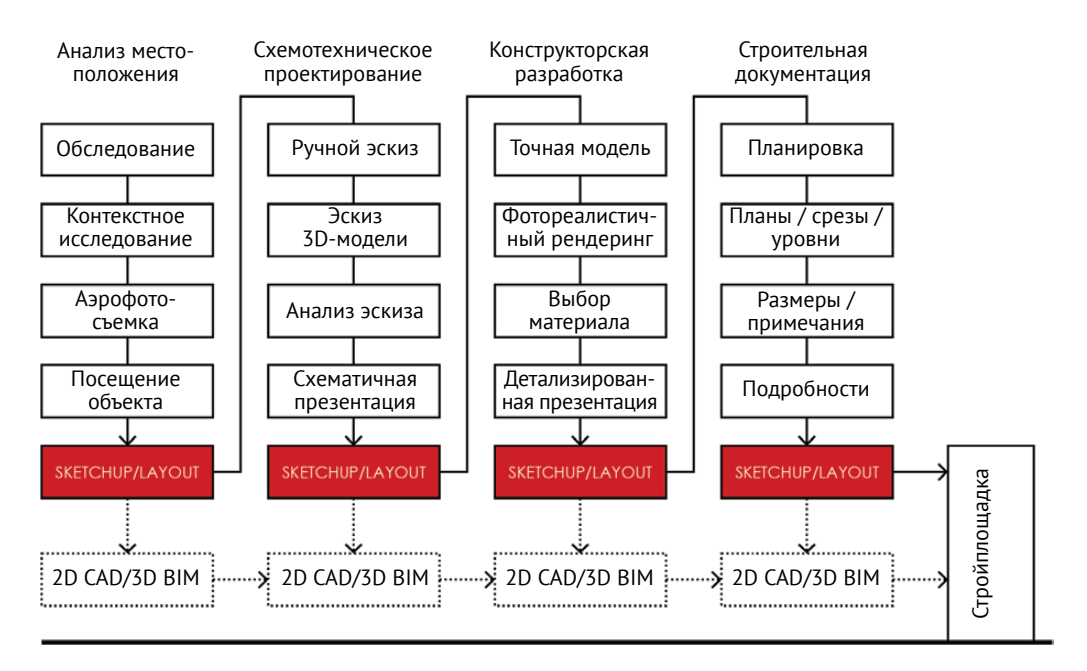

Рис. 1.1 ❖ Схема рабочего процесса SketchUp

Итоговую оценку вашей работе будут давать ваши заказчики и клиенты. Поэтому чем больше времени вы потратите на дизайн, тем более впечатляющим будет результат.

### Для кого предназначена эта книга

Книга будет полезна всем, кто заинтересован в освоении SketchUp: архитекторам, ландшафтным дизайнерам, дизайнерам интерьеров, подрядчикам. Использование программы может быть интересно крупным фирмам, частным дизайнерам и организациям любого размера. Большинство крупных компаний уже практикует рабочий процесс с использованием 3D BIM программного обеспечения. ВІМ отлично подходит для крупных проектов с масштабными разработками многометражных строений, но действительно ли это нужно

Конец ознакомительного фрагмента. Приобрести книгу можно в интернет-магазине «Электронный универс» [e-Univers.ru](https://e-univers.ru/catalog/T0004152/)